## **Verslag**

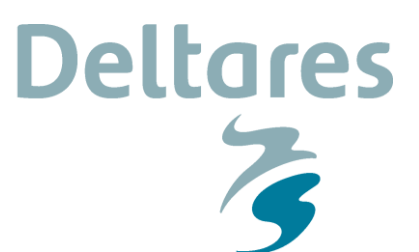

**Datum verslag** 1 februari 2016 **Opgemaakt door** Timo Kroon

**Datum bespreking** 1 februari 2016 **Aantal pagina's** 4 **Vergadering** Lagenmodel NHI, onderdeel PvA/Mockup

**Aanwezig** Begeleidingscommissie lagenmodel NHI

*Hieronder zijn de diverse inhoudelijke vragen (Q) weergegeven en antwoorden (A) en opmerkingen (Opm) die ter tafel kwamen, zowel bij de bespreking van de opzet voor het lagenmodel, inclusief enkele inhoudelijke opmerkingen besproken bij het plan van aanpak*

## Ad Bespreking Plan van Aanpak

Q: Runnen van het grondwatermodel vanuit DeltaShell of buitenom?

A: Beide (DS is de 'kapstok')

Q: kan andere ontwikkeling dan lagenmodel (bijv. iMOD, Trishell) nog plaatsvinden buiten deze ontwikkeling om?

A: Ja, daarbij wordt bewaakt dat het past in de visie van het toekomstig instrumentarium (verdere convergentie softwarelijnen).

Opm: Sommige modules herprogrammeren Q: voorkeurstaal? A: c#, python (parameter-overdracht mechanisme a la HC prototype)

Q: kan ook bijv. Matlab aansluiten?

A: in principe ook mogelijk (met "dunne" schil is dit aan te sluiten).

Q: iMOD kosten?

A: Alleen voor winteractor (maar daarom wordt er ook exe geleverd; t.z.t. DeltaShell)

Q: kan er ook een knop koen voor selecteren polygonen

A: (vooruitlopend op de mockup) genoteerd.

Q: 'eenvoudig koppelen aan model': naamgeving? Bestandsformaat? A: m.n. consistente naamgeving (tops, bottoms, kD)

Q: Hoe wordt omgegaan met de breuken?

A: wordt in module 1 nog niet meegenomen, zal typisch in volgende scrumsessie (maart) worden behandeld.

O: binnen Ibrahym wordt er momenteel aan gewerkt binnen iMOD.

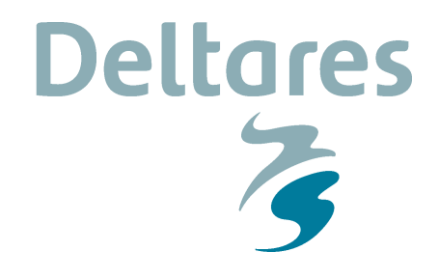

**Datum** 1 februari 2016 **Pagina** 2/4

A: Dit is bekend binnen NHI (maar verdere info uitwisseling volgt nog). Dit is mooi voorbeeld hoe iets in iMOD terug kan komen in deze ontwikkeling (binnen DS).

Q: is die breuken-utility ook voor de RHDHV-lijn bruikbaar? A: niet direct, volgende keer aandacht geven aan hoe het daar in te passen

Q: wordt er gekeken naar numerieke stabiliteitproblemen t.g.v. te grote kD-variatie? A: niet direct, maar je kunt bij problemen wel vrij snel je settings aanpassing

Q: altijd equidistante grids, of ook lokale verfijning?

A: voorlopig niet; zo fijn mogelijk je lagenmodel aanmaken, en daaruit evt.

Q: in hoeverre mogelijk te switchen tussen modflow en flairs

A: DS werkt in idf's; zijn te converteren naar FEM-grids; flairs is dan dus mogelijk

Q: hoe gaat de retourstroom naar REGIS werken?

A: Grids? Vectoren? Bespreken met REGIS (formaat en mate van ruimtelijk detail – 'kleine flatsjes' etc.)

Opm: Zou aan REGIS-kant te laat kunnen komen voor deze ontwikkelingen, maar we zouden dan een eigen 'verrijkt tussenlagenmodel' kunnen bijhouden waarin de diverse additionele details wel zitten. REGIS zal altijd achter lopen.

Opm: krijgt met name vervolg in uitwerking Retourstroom REGIS, volgende keer ook weer op de agenda.

Q: waarom idf i.p.v. gangbaar standaard formaat?

A: m.n. performance

Q: Opp water inbranden?

A: Hoort meer bij opp water model. (behalve maatregelen als zandwinning e.d.). Je bent flexibeler wanneer dit later wordt aangepast.

Q: Iets vergelijkbaars voor maaiveld (top laag 1), verschil in REGIS maaiveld en andere maaiveldsbronnen. Ga je dan bijv. lagen corrigeren? Dit geldt ook voor onttrekkingen, ga je corrigeren voor info uit winningen / metingen?

A: Verder over nadenken in module 2; je wilt in elk geval dergelijke aanvullende informatie mee kunnen nemen.

Q: ook zandwinning in eerste instantie buiten het lagenmodel houden? A: (Wiebe) ja, wellicht; is in feite niet zoiets als opp water model inbranden Opm: (Joachim) Wel soms zijn er soms redenen om het wel mee te nemen. Moet goed nader bestudeerd / bediscussieerd worden.

Q: n.a.v. opmerking over testbank: leidt dit project uiteindelijk tot een volledig lagen model a la LHM?

A: nee, dit is uitsluitend bedoeld als testbank, om te borgen dat bij ontwikkelen alle testen het blijven doen (denk aan: blijft het reproduceerbaar als je het herhaalt)

**Datum** 1 februari 2016 **Pagina** 3/4

N.a.v. doornemen mockup

Q: wat is Polygon: in feite omhullende rechthoek gebruiken, clippen met 'no data', ibound wegschrijven

**Deltares** 

A: eerdere wens (Heleen) genoteerd; aanvullend ook polygoon te selecteren als gebruiker.

Q: hoe omgaan met afronding coordinaten (rechthoek)? A: oplossing zoeken dat wordt gewerkt met afgeronde coordinaten, bijv. "snap to raster" (idealiter rekening houdend met verschillende cell sizes).

Q: Checken: is de volgorde van REGIS lagen over heel Nederland gelijk? (Zo goed als zeker) A: dit wordt gechecked (uitvoeringsteam)

Q: kun je straks nog per REGIS laag calibreren? A: ja, blijft herleidbaar.

Q: Idealiter vastleggen welke instellingen je gebruikt. Hoort dit thuis in HydroConnect? A: Ja, Opslaan van settings, scripts, pointergrid, mappingtabellen e.d. in svn-server via HC Voor de duidelijkheid: we gebruiken hier het versiebeheerdeel van HC; het workflowgedeelte wordt niet gebruikt, wordt afgehandeld door DS-GUI

Q: bij scherm REGIS lagen, betekent grijs: klei-lagen? A: ja, maar nu werkt het nog niet, dit moet wel worden ondersteund bij uitwerking.

Opm: (tijdens mockup, rond methode RHDHV lagenmodel) gewenst vaker te kunnen switchen naar iMOD

A: genoteerd, wordt meegenomen.

Q: (nice to have), je zou ook meer statistiek kunnen laten zien, bijvoorbeeld voverlap met volgende lithologieclasse A: genoteerd als wens (p.m.).

Q: wens om bij scherm REGIS lagen meer info toevoegen

A: percentage verbreiding wordt toegevoegd (komt in later scherm nog een keer aan de orde). Eventueel aanvullende statistieken voor later. Jan: idealiter ook enkele histogrammen van hoofdparameters, bijv. gemiddelde spreiding.

Q: bij scherm met indeling REGIS lagen, hoe werken beide methodes heir door? A: in de mockup nu vooral RHDHV aanpak gevisualiseerd, met Peter Vermeulen wordt overlegd hoe de Deltares aanpak kan worden gevisualliseerd (bijv. pointergrids, is dit gewoon ruimtelijke uitwerking dat past in voorgestelde mockup). Afspraak: als dit met kleine inspanning "mee kan liften" met RHDHV aanpak wordt dit uitgewerkt, als er nog verschillende interpretatiemogelijkheden zijn, dan wordt dit volgende keer als "mockup" (mogelijk invulling, verder uit te werken) voorgelegd. In principe zijn hier 3 opties, waarbij 1<sup>e</sup> optie RHDHVaanpak,  $2^e$  Deltares aanpak met ruimtelijke selectie,  $3^e$  optie meer automatisch (vooraf opgegeven aantal lagen).

Q: helpscherm meer verduidelijking gewenst

**Datum** 1 februari 2016 **Pagina** 4/4

A: dit is ook de bedoeling. Na discussie: ook type kan verder worden ondersteund (niet via helpscherm, maar direct verschillende types kunnen invullen of selecteren.

**Deltares** 

 $\overline{\phantom{a}}$ 

Q: bij REGIS-lagen zou het mooi zijn als hier meta-info kan worden toegevoegd A: genoteerd als wens.

Q: bij oproepen iMOD: pop-up als nieuw scherm of vervangt scherm? A: goed nadenken hoe je windows inricht. Ook behoefte aan "refresh" knop.

Q: is bekijken via Q-GIS ook mogelijk?

A: Triwaco werkt al met dergelijk uitwisselingsformaat. Zou met niet al te grote inspanning te realseren moeten zijn (nice to have, voor later).

Opm: houd met opzet rekening dat je later ook andere info kan toevoegen (bijv. DOV, info vanuit Belgie).

Q; Discussie over REGIS onder input of output? (ook discussie, wat gebeurt er als je polygon weer verandert).

A: Read-only onder input, 'dataset REGIS'. (output is in principe resultaat van modelrun, maar mogelijk ook van voorbewerking). Wens begrepen: flexibiliteit houden, verschillende stappen worden doorlopen voordat output wordt gegenereerd, mogelijkheid om tussenresultaten te bewaren.. Actie mogelijkheden worden morgen in ontwikkelteam verder uitgezocht.

Q: wordt deelselectie REGIS apart opgeslaan?

A: (na discussie), wens zo weinig mogelijk lokaal opslaan (geen kopieen maken), maar tegelijkertijd wil je werkproces wel reproduceerbaar houden. Gewenst om tussenbestanden op te kunnen slaan (tijdelijke cache), evt. later weer weg te gooien.